## INTERNET PDF

## https://www.100test.com/kao\_ti2020/17/2021\_2022\_\_E6\_89\_A7\_E 4\_B8\_9A\_E8\_8D\_AF\_E5\_c23\_17275.htm Internet Internet

Internet

Internet

Internet

WWW

WWW

World Wide Web, Internet

1. Internet

Internet

**Internet** 

Internet

**Internet** 

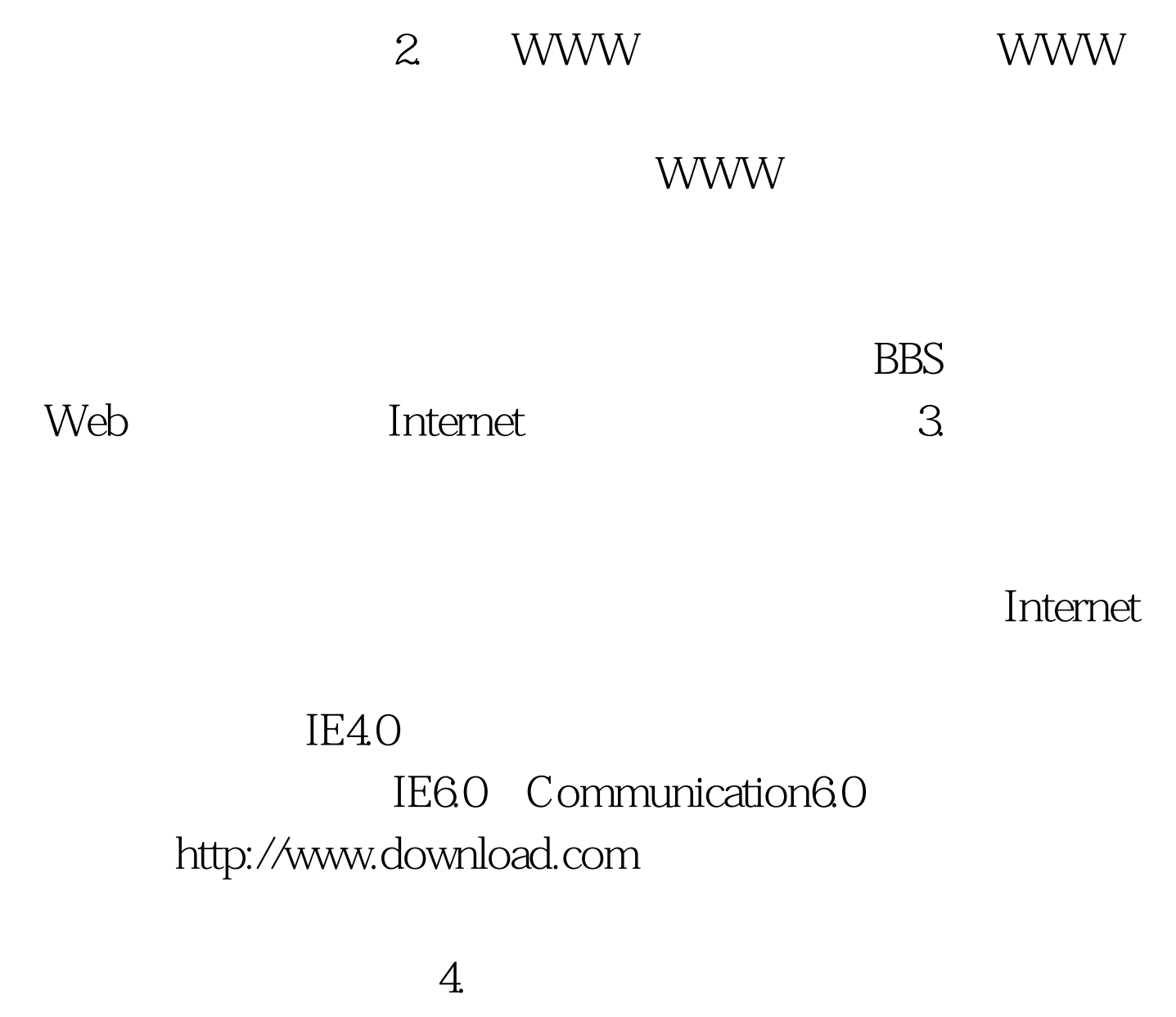

 $Key$ 

http://www.yahoo.com / Web

 $\rm word$  . The state of  $\rm S$  is the state of  $\rm S$  is the state of  $\rm S$  is the state of  $\rm S$ 

 $\mathbf{W}\mathbf{e}\mathbf{b}$ 

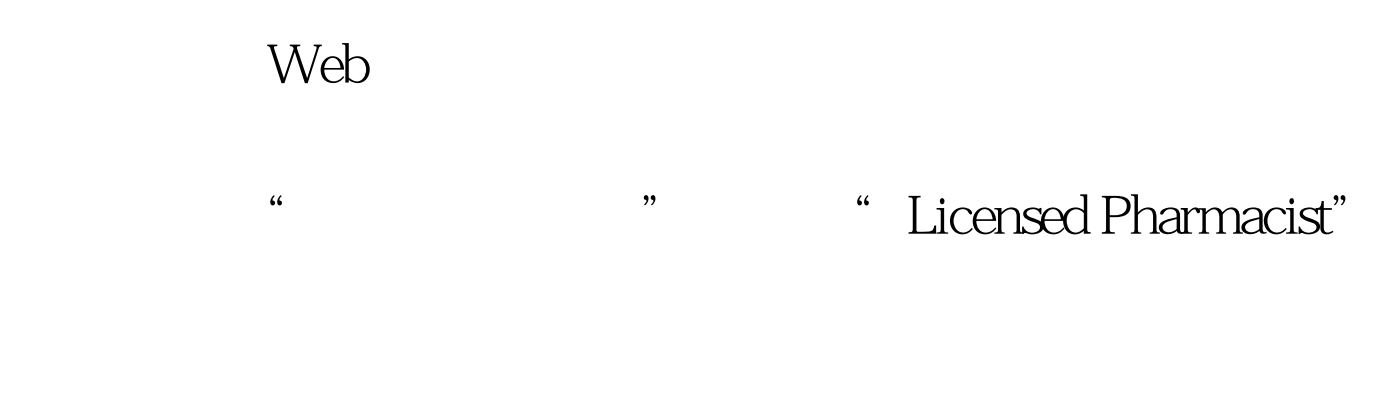

http://www.263.net, http://www.sohu.com 5.

http://www.cpha.org.cn/html/page.htm http://www.sda.gov.cn 6.

http://www.yaoshi.com http://www.hlp.com.cn http://wangdll.533.net http://www.lzbio.net/pharmaceutist.php http://www.lanyaoshi.net http://www.pharmgarden.com/edu/zyys-index.htm 100Test

www.100test.com